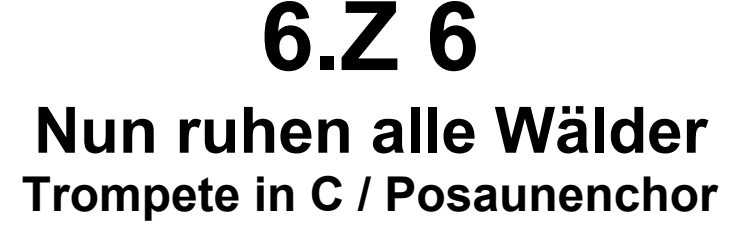

Text: Paul Gerhardt (1607-1676)

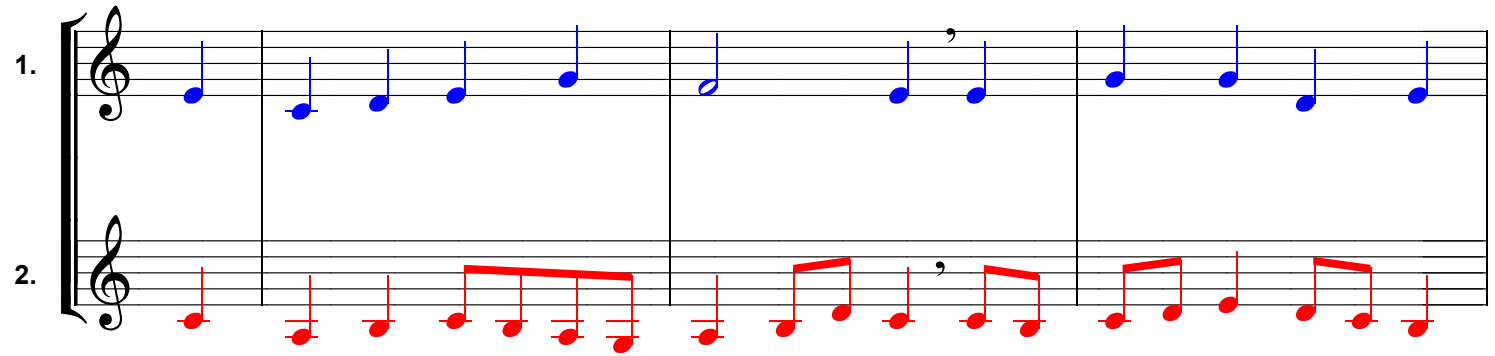

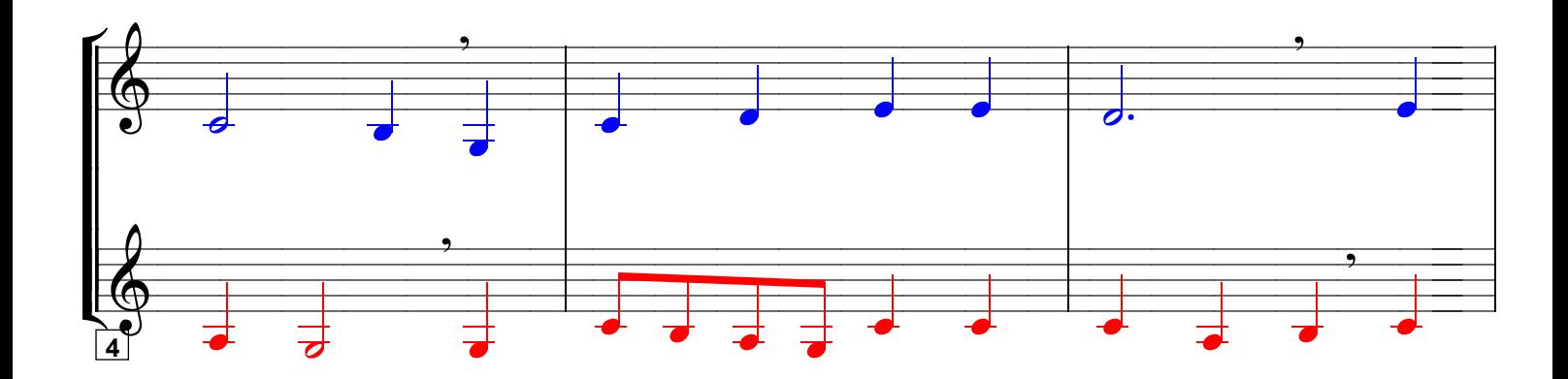

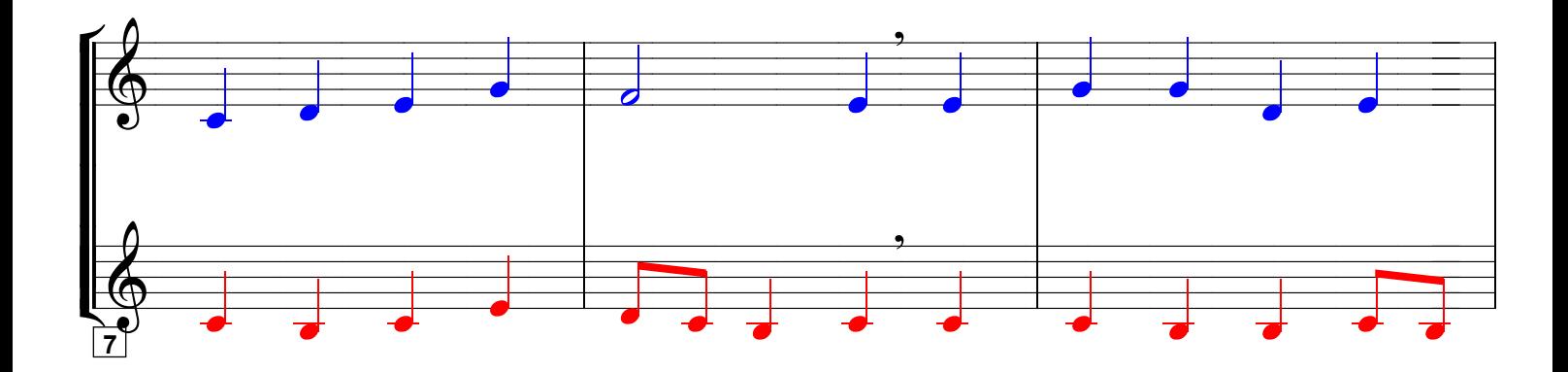

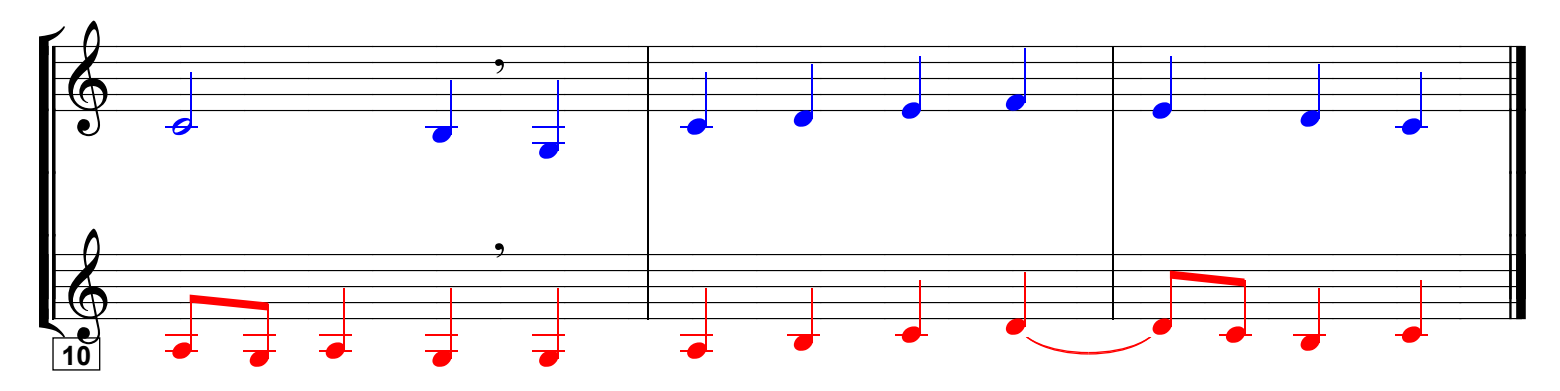

Grundausbildung Trompete in C / Posaunenchor, Bd. II, © Martin Schlu, Notenwerkstatt Bonn Seite 49